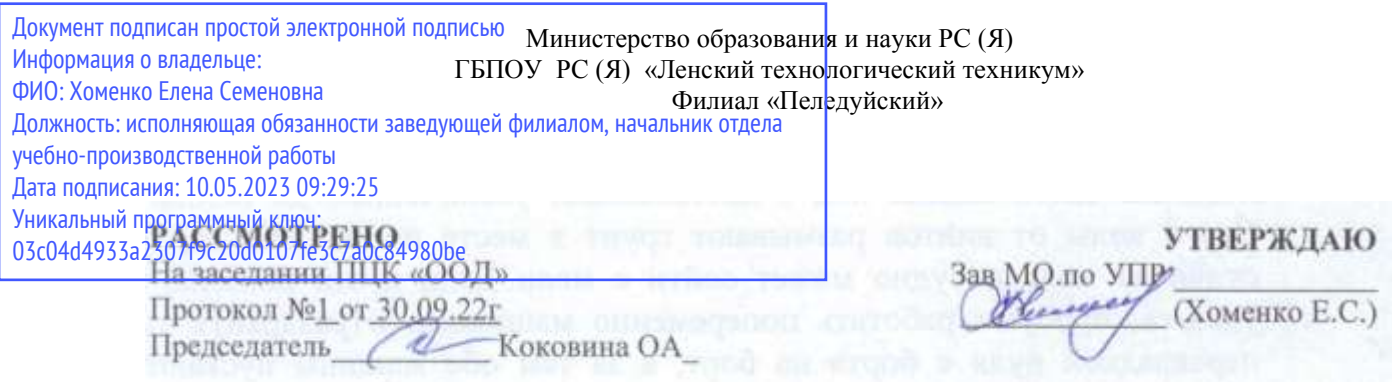

## **Календарно-тематический план на 2022-2023 учебный год по дисциплине ОДП.02 Информатика ОПОП ППКРС**

## 09.01.03. «Мастер по обработке цифровой информации»

## **Курс1 Группа 11 Преподаватель : Дубинин К.В.**

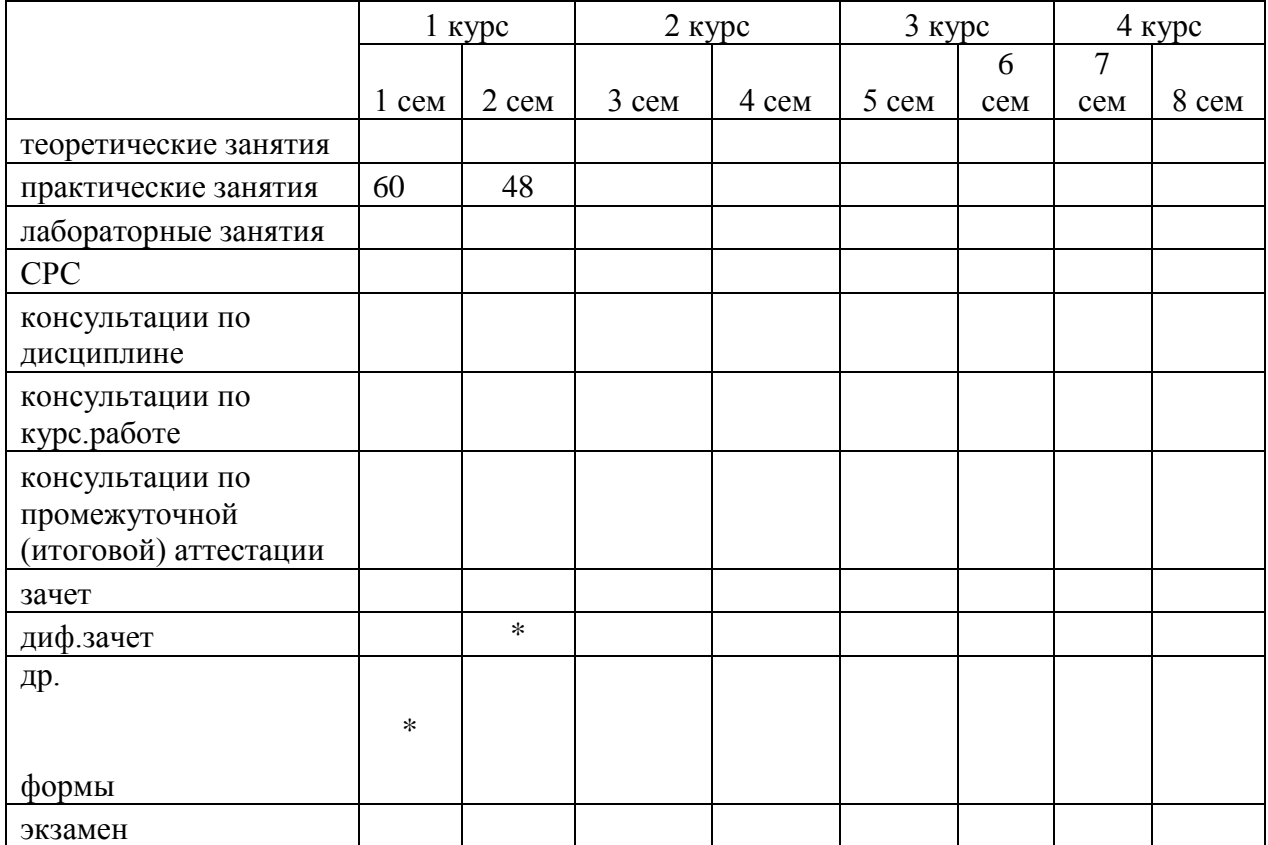

## **Карта распределения бюджета времени и проведение учебных занятий, аттестации**

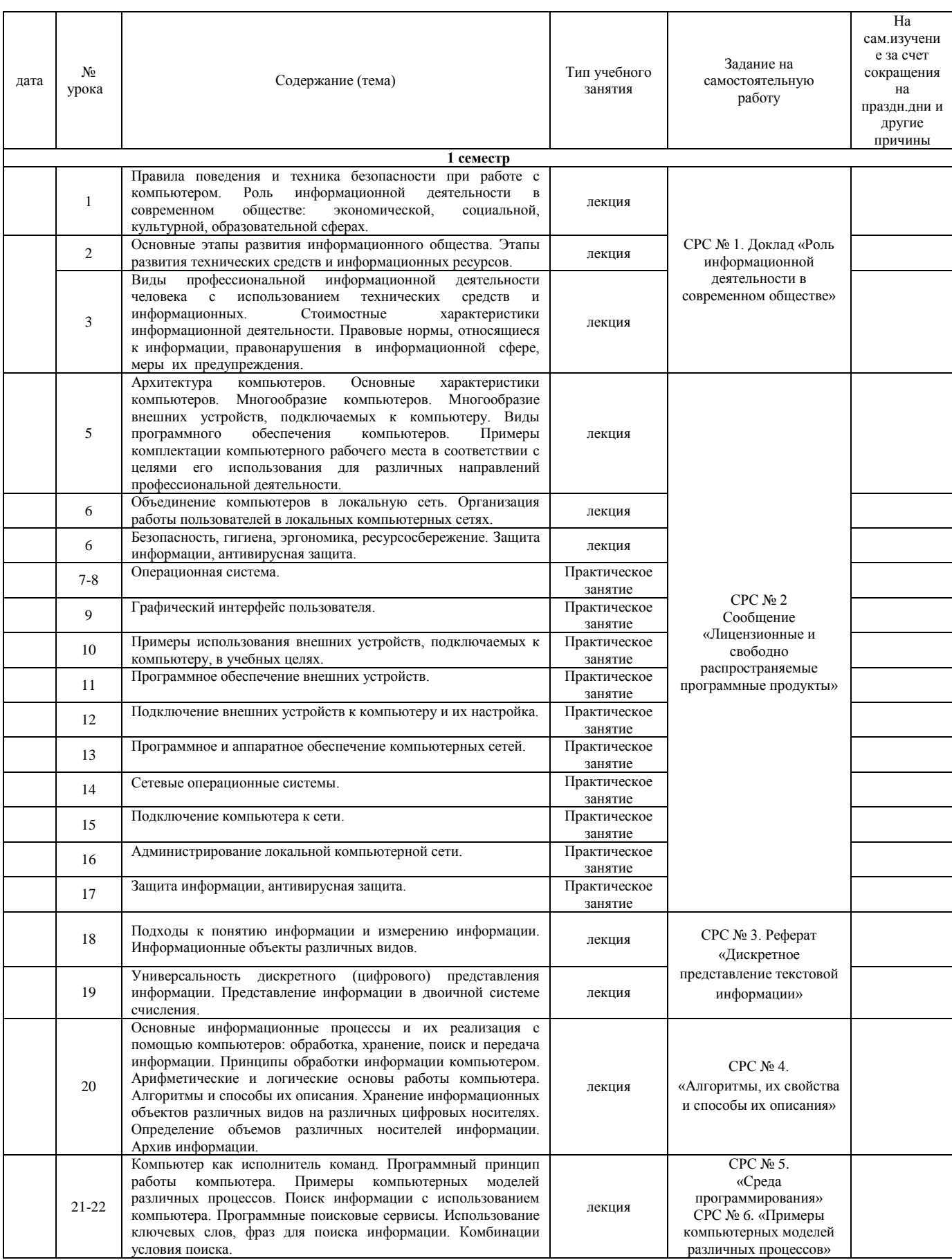

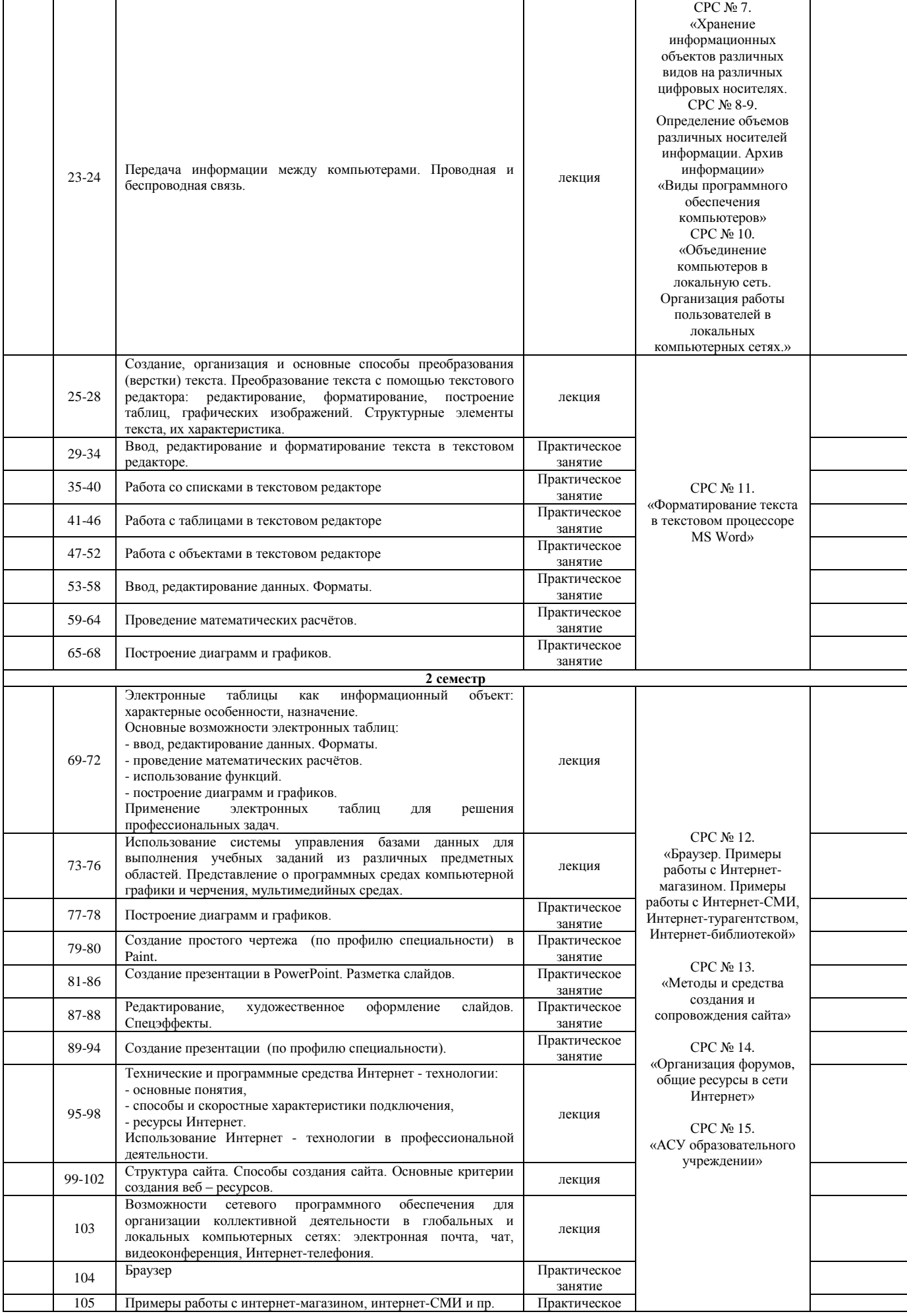

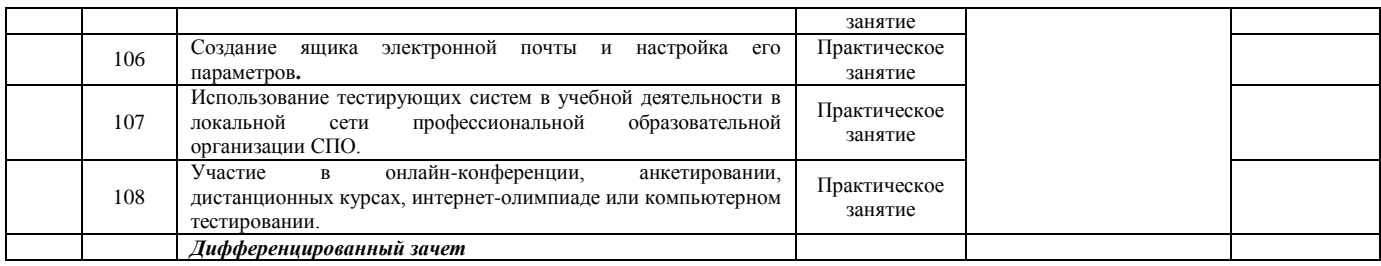

Преподаватель\_\_\_\_\_\_\_\_\_\_\_\_\_\_\_\_\_\_\_\_Дубини К.В.